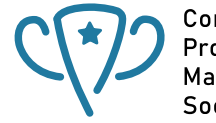

Competitive Programming and Mathematics Society

# <span id="page-0-0"></span>**Tacking Coding Interviews** With  $C_{++}$

# **Programming Portfolio**

#### **Attendance**

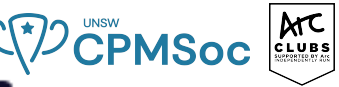

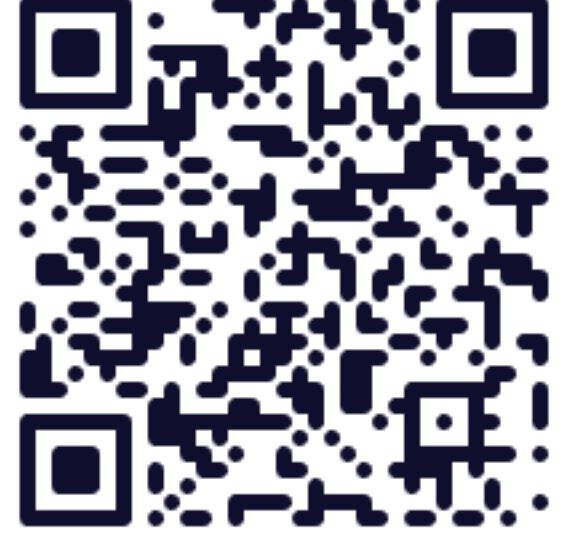

# **Pairing Amazonians**

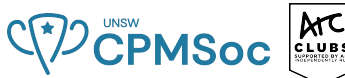

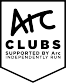

To enforce Amazon's value of 'letting the young learn from their elders', the company pairs the least experienced software developer with the most experienced software developer, the second least experienced developer with the second most experienced developer and so on. The experience of a pair is the average of the experiences of the two individuals. For example, if we have 6 employees with experiences (in years) of 1,9,12,5,8,6, then we'd have the pairs (1*,* 12), (5*,* 9), (6*,* 8) following Amazon's pairing rule.

# **Pairing Amazonians**

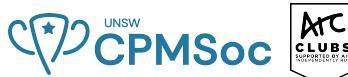

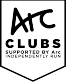

To enforce Amazon's value of 'letting the young learn from their elders', the company pairs the least experienced software developer with the most experienced software developer, the second least experienced developer with the second most experienced developer and so on. The experience of a pair is the average of the experiences of the two individuals. For example, if we have 6 employees with experiences (in years) of 1,9,12,5,8,6, then we'd have the pairs (1*,* 12), (5*,* 9), (6*,* 8) following Amazon's pairing rule.

How many *unique* experiences of pairs are there? In our example, the respective experiences of these pairs are  $\frac{13}{2}$ , 7, 7, so there are two unique experiences ( $\frac{13}{2}$  and 7).

#### **Which Data Structure?**

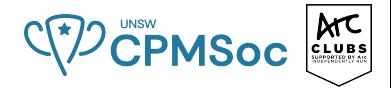

#### **Which Data Structure?**

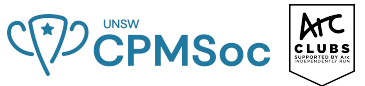

Whenever a question asks about any form of 'uniqueness', this is a good sign that we can use a *. . .*

#### **Which Data Structure?**

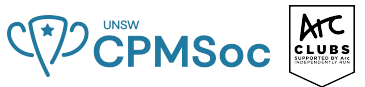

Whenever a question asks about any form of 'uniqueness', this is a good sign that we can use a *. . .* set!

#### **What is a Set?**

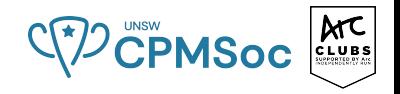

- A set is a collection of **unique** elements.
- $\blacksquare$  It supports operations like insertion, deletion, unions, intersections, and membership testing.
- $\blacksquare$  In C<sub>++</sub>, sets are provided in the Standard Template Library (STL)
	- Can be accessed using "#include <set>"

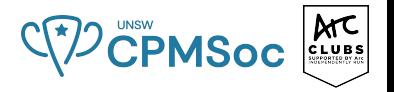

#### **set**:

- **Implemented using binary search trees (usually Red-Black trees)**
- Stores elements in order
- $O(\log n)$  insertion, lookup, deletion

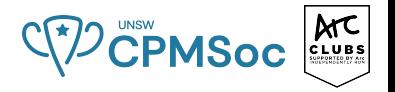

#### **set**:

- Implemented using binary search trees (usually Red-Black trees)
- Stores elements in order
- $O(\log n)$  insertion, lookup, deletion

#### **unordered\_set**:

- $\blacksquare$  Implemented using hash tables
- **E** Flements are not stored in order
- $O(1)$  insertion, lookup, deletion (on average) but in the worst case could be  $O(n)$  (during rehashing)

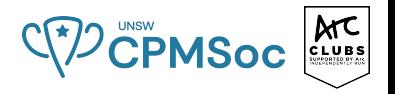

#### **set**:

- Implemented using binary search trees (usually Red-Black trees)
- Stores elements in order
- $O(\log n)$  insertion, lookup, deletion

#### **unordered\_set**:

- $\blacksquare$  Implemented using hash tables
- **E** Flements are not stored in order
- $O(1)$  insertion, lookup, deletion (on average) but in the worst case could be  $O(n)$  (during rehashing)

#### **multiset**:

- Can store repeating elements (non-unique) in order
- **Implemented using binary search trees (usually Red-Black trees)**
- $O(\log n)$  insertion, lookup, deletion

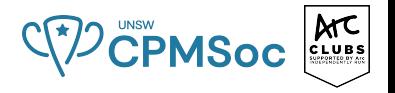

#### **set**:

- Implemented using binary search trees (usually Red-Black trees)
- Stores elements in order
- $O(\log n)$  insertion, lookup, deletion

#### **unordered\_set**:

- $\blacksquare$  Implemented using hash tables
- **E** Flements are not stored in order
- $O(1)$  insertion, lookup, deletion (on average) but in the worst case could be  $O(n)$  (during rehashing)

#### **multiset**:

- Can store repeating elements (non-unique) in order
- **Implemented using binary search trees (usually Red-Black trees)**
- $O(\log n)$  insertion, lookup, deletion

We also sometimes use union, intersection which just follows the same properties as a set in maths.

# **Time Complexities of Set Operations**  $\frac{1}{2}$  CPMSoc external

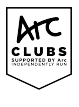

#### **Ordered Set / Multiset ('set / multiset')**

- **I** Insert:  $O(\log n)$
- **Example element):**  $O(\log n)$
- **Example 1** Example elements):  $O(k \log n)$  for *k* elements
- **Find:**  $O(\log n)$
- Lowerbound/Upperbound:  $O(\log n)$
- $\blacksquare$  Count:  $O(\log n)$
- $\blacksquare$  Size:  $O(1)$

# **Time Complexities of Set Operations**  $\frac{1}{2}$  CPMSoc  $\frac{1}{2}$

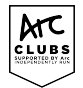

#### **Ordered Set / Multiset ('set / multiset')**

- **I** Insert:  $O(\log n)$
- Erase (single element): *O*(log *n*)
- **Example 1** Example elements):  $O(k \log n)$  for *k* elements
- **Find:**  $O(\log n)$
- Lowerbound/Upperbound:  $O(\log n)$
- $\Box$  Count:  $O(\log n)$
- $\blacksquare$  Size:  $O(1)$

#### **Unordered Set ('unordered\_set')**

- **Insert: Average**  $O(1)$ , Worst  $O(n)$
- **Example element):** Average  $O(1)$ , Worst  $O(n)$
- **Find: Average**  $O(1)$ , Worst  $O(n)$
- $\blacksquare$  Count: Average  $O(1)$ , Worst  $O(n)$
- $\blacksquare$  Size:  $O(1)$

#### **Using Sets**

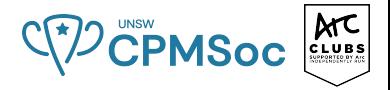

*// Initialising a set* set<**int**> s;

*// Inserting values into the set* s.insert(10); s.insert(20); s.insert(30):

```
// Checking the size of the set
cout << "Size: " << s.size() << endl; // Prints 'Size: 3'
```

```
// Finding an element in the set
if (s.find(20) != s.end() )cout << "20 is in the set" << endl;
}
```

```
// A different type of lookup: lower_bound, upper_bound (like binary search)
cout << *s.lower_bound(10) << endl; // will output 10
cout << *s.upper_bound(10) << endl; // will output 20
```

```
// Removing an element from the set
s.erase(10);
```
#### **Using Sets**

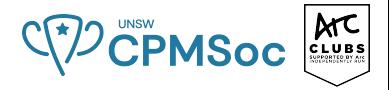

```
// Iterating through a set
for (auto it = s.begin(); it != s.end(); ++it) {
    cout << *it << """;
}
cout << endl;
// Another way to iterate using range-based for loop
for (int x : s) {
    cout << x << ";
}
cout << endl;
// Check if the set is empty
if (s.empty()) {
    cout << "The set is empty" << endl;
}
// Clear all elements in the set
s.clear();
```
#### **It's your turn!**

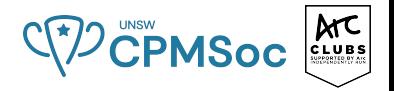

#### *#include <bits/stdc++.h>*

```
int uniqueExperiences(vector<int> xp) {
    int numEmployees;
    cin >> numEmployees; // analagous to scanf("%d", &numEmployees) in C
   vector<int> xp; // dynamically sized array to store the experience levels
```

```
// scan in all the experiences (in years) of the Amazon employees
for (int i = 0; i < numEmployees; i++) {
    int currentXp;
    cin >> currentXp;
   xp.push_back(currentXp);
}
```
*// TODO: Return the number of unique experiences!*

}

### **A Nice and Easy Solution**

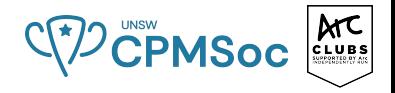

*#include <bits/stdc++.h>*

```
int uniqueExperiences(vector<int> xp) {
    sort(xp.begin(), xp.end());
    set <int> uniquePairs;
```

```
for (int i = 0; i < xp.size() / 2; i++) {
    int currentPairXp = xp[i] + xp [xp.size() - 1 - i];uniquePairs.insert(currentPairXp);
}
```
**return** uniquePairs.size();

}

#### **Maps**

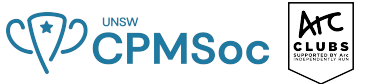

Maps are conceptually similar to sets, but instead of containing unique elements, maps contain unique "keys" that are mapped to associated "values".

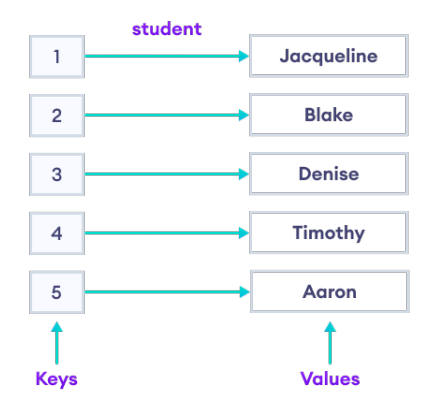

#### **Using Maps**

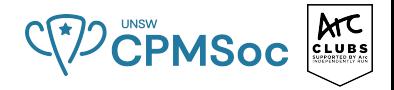

*// Initialising a map* map<**int**, string> m;

```
// Inserting values into the map
m[1] = "Jacqueline";m.insert(make pair(2, "Blake"));
```

```
// Modifying values
m[2] = "Jake";
```

```
// Accessing a value
cout << m[1] << endl; // Prints 'Jacqueline'
```

```
// Other types
map<int, int> m2;
m2[1] = 2;m2[2] = 3;m2[1]++; // Now m2[1] == 3
```
#### **Using Maps**

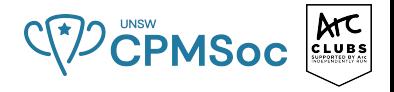

```
// Iterating through a map
for (auto it = m.begin(); it != student.end(); ++it) {
    cout << it->first << " " << it->second << endl;
}
for (auto x : m) {
    cout << x.first << " " << x.second << endl;
}
// Check if empty
m.empty();
// Get size
m.size();
// Remove a key-value pair
m.erase(1);
```
#### **Ordered Maps**

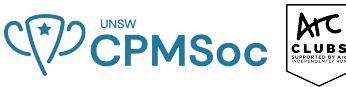

Just like with sets, we have a choice between ordered maps and unordered maps.

Ordered maps will maintain the order of the key-value entries, sorting on the key, while unordered maps do not maintain this order.

This is useful if you want to iterate through your map in order of key. Furthermore, it allows you to search for a certain key in  $O(\log n)$  time.

```
// Returns an iterator to the first element not less than the given key
lower = lower bound(v.begin(), v.end(), 2);
```
*// Returns an iterator to the first element greater than the given key* upper = upper bound(v.begin(), v.end(), 3);

#### **Other Maps**

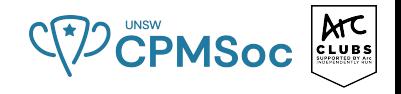

Again, like sets, there are other variations of maps.

- **map**: stores key-value pairs in order, *O*(*logn*) insertion, lookup, deletion
- **unordered\_map**: does not store key-value pairs in order, *O*(1) insertion, lookup, deletion (on average)
- **multimap**: like a map but can store multiple copies of same key
- **unordered multimap**: like a unordered map but can store multiple copies of same key

So, use unordered\_maps if you don't need to worry about maintaining order, otherwise it may be a good idea to use a regular ordered map.

# **Map Problem**

C 72 CPMSoc Arc

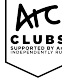

Given a list of words, you are asked to write a program to find the most frequent word and how many times it occurs. (https://vjudge.net/contest/583927problem/F)

#### **Input**

The first line contains an integer  $n(1 \le n \le 1000)$  which determines the number of words. The following  $n$  lines include the list of words, one word per line. A word contains only lower-case letters and it can contain up to 20 characters.

#### **Output**

Print the word that has the highest frequency and its frequency, separated by a single space. If you get two or more results, choose one that comes later in the lexicographical order.

#### **Example**

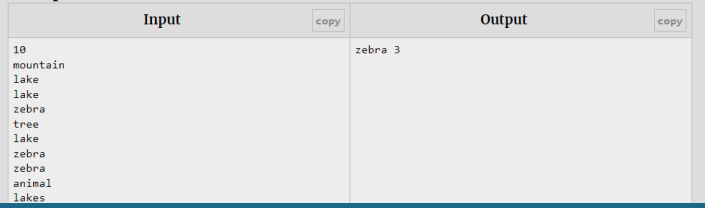

#### **Problem Set**

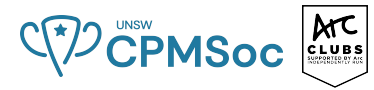

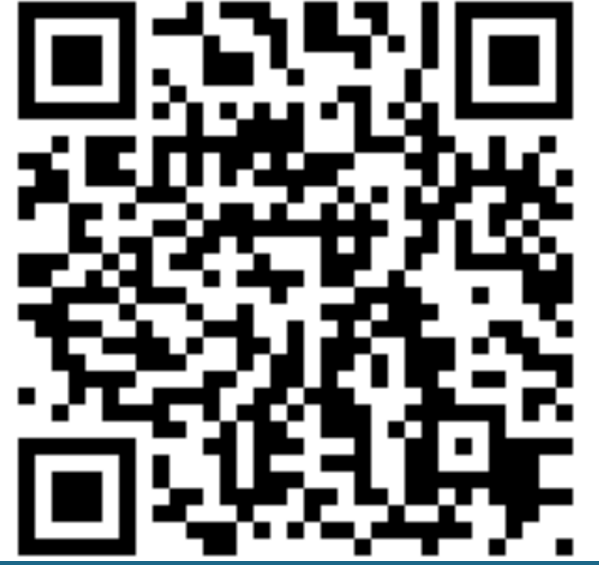

**Programming Portfolio [Tacking Coding Interviews](#page-0-0) Week 1 Friday T2 2024 17 / 33**

#### **Map Problem**

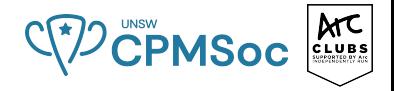

```
// Sample solution
int n; cin >> n;
unordered_map<string, int> m;
for (int i = 0; i < n; i++) {
    string s; cin >> s;
   m[s]+++:
}
string word = ";
int maxFreq = 0;
for (const auto& entry : m) {
    if (entry.second > maxFreq || (entry.second == maxFreq \&& entry.first > word)) {
        word = entry.first;
        maxFreq = entry.second;
    }
}
cout << word << ' ' << maxFreq << endl;
```
#### **Queue**

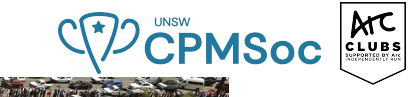

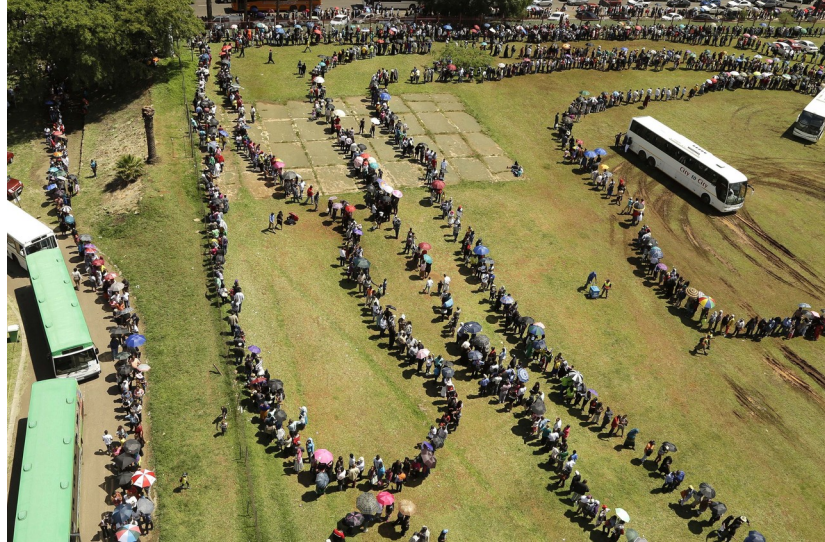

#### **Using Queues**

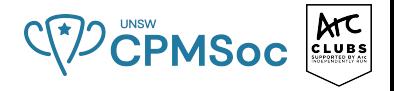

```
// Initialising a queue
queue<pair<int, int>> q;
// Inserting values into the queue O(1)
q.push(1);q.push(3);
// q = 1 -> 3
// Getting the size of the pq O(1)
cout << q.size() << endl; // 2
// Getting the element at the front of the queue O(1)
cout << q.front() << endl; // 1
// Dequeuing the first item in the queue and storing it O(1)
q.pop()// q = 3
//checks if the queue is empty O(1)
q.empty() //false
```
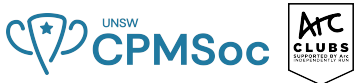

Given a square chessboard of N x N size, the position of the Knight and the position of a target are given. Find the minimum steps a Knight will take to reach the target position.

 $\mathbf{8}$ 

6

4

в

 $\overline{2}$ 

 $\mathbf{b}$ 

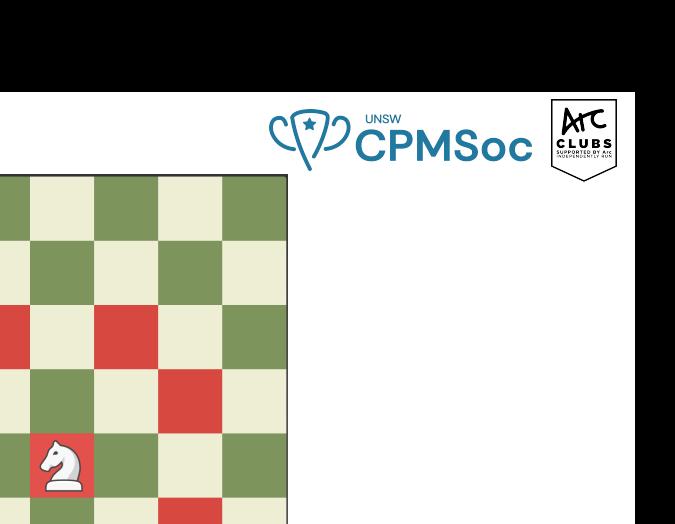

h

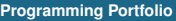

 $\mathbf{d}$ 

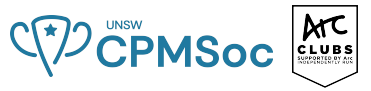

 $\blacksquare$  We can think of every move by the knight as having a distance or cost of 1. If we can get to our current cell in n moves then we can get to the surrounding 8 ish cell in  $n +$ 1 moves (unless they can already be achieved in less).

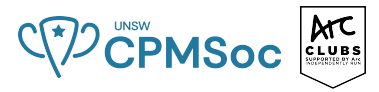

- $\blacksquare$  We can think of every move by the knight as having a distance or cost of 1. If we can get to our current cell in n moves then we can get to the surrounding 8 ish cell in  $n +$ 1 moves (unless they can already be achieved in less).
- Since we're trying to look for the minimum number of moves, it would be sensible to consider the unexplored neighbours of cells that require less moves to get to before we explore the ones that take a long time to get to. These cells are near the beginning of the queue.

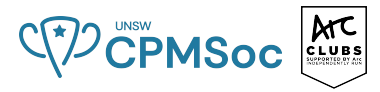

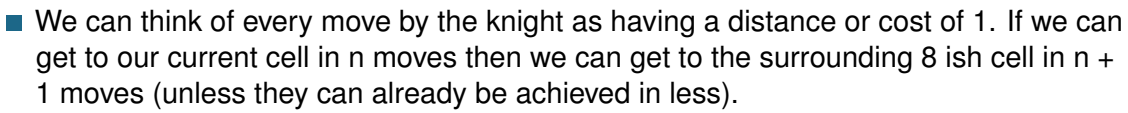

- Since we're trying to look for the minimum number of moves, it would be sensible to consider the unexplored neighbours of cells that require less moves to get to before we explore the ones that take a long time to get to. These cells are near the beginning of the queue.
- If we start the queue with the square that takes no moves to get to. As we keep taking neighbours of cells that takes few moves to get to, squares that takes less moves to get to will always be queued before ones that take more moves to get to. They will thus also be considered first.

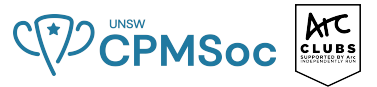

 $\blacksquare$  add the starting position of the knight onto the queue (least moves, that being 0)

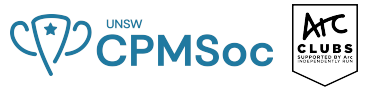

- $\blacksquare$  add the starting position of the knight onto the queue (least moves, that being 0)
- $\blacksquare$  take the square at the start of the queue, check if it is the target.

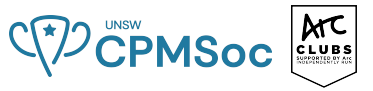

- $\blacksquare$  add the starting position of the knight onto the queue (least moves, that being 0)
- $\blacksquare$  take the square at the start of the queue, check if it is the target.
- $\blacksquare$  if not, add its unvisited neighbours to the end of the queue, indicating that it takes one more move than the one we for to it from.
- repeat until the queue is empty (when there are no more unvisited squares we can get to)

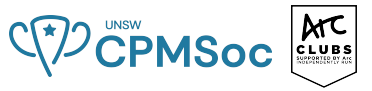

- $\blacksquare$  add the starting position of the knight onto the queue (least moves, that being 0)
- $\blacksquare$  take the square at the start of the queue, check if it is the target.
- if not, add its unvisited neighbours to the end of the queue, indicating that it takes one more move than the one we for to it from.
- $\blacksquare$  repeat until the queue is empty (when there are no more unvisited squares we can get to)
- $\blacksquare$  \*\* notice that at any point in time, the items closer to the beginning of the queue will take less moves to get to than the ones near the back of the queue (they can be equal) as we always process the ones that take less moves to get to.

#### **Implementation**

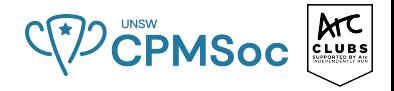

```
#include <iostream>
#include <algorithm>
#include <vector>
#include <queue>
```
**using namespace** std;

**int** N; **int** x1, y1;

**int** x2, y2;

```
typedef pair<int, int> coordinate;
queue <pair<coordinate, int>> q;
vector <vector <bool>> visited;
```

```
// all 8 ways a knight can jump (ordered from left to right)
int dx[8] = \{-2, -2, -1, -1, 1, 1, 2, 2\};int dy[8] = \{1, -1, 2, -2, 2, -2, 1, -1\};
```
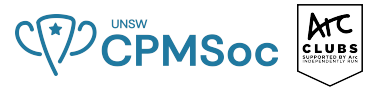

Priority queues are used to store elements in a sorted order.

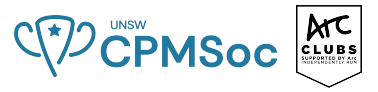

- **Priority queues are used to store elements in a sorted order.**
- What makes priority queues useful is that they can facilitate dynamic operations

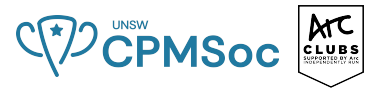

- **Priority queues are used to store elements in a sorted order.**
- What makes priority queues useful is that they can facilitate dynamic operations
- $\blacksquare$  For example: we can add new elements into the priority queue and the priority queue will ensure that it will still be sorted - **push**
- We can also delete the biggest element from the priority queue **pop**

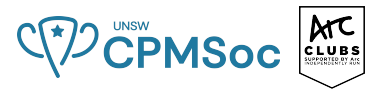

- **Priority queues are used to store elements in a sorted order.**
- What makes priority queues useful is that they can facilitate dynamic operations
- $\blacksquare$  For example: we can add new elements into the priority queue and the priority queue will ensure that it will still be sorted - **push**
- We can also delete the biggest element from the priority queue **pop**
- However, priority queue only allows you to see the biggest element in the priority queue. To see the second largest element, you have to first perform the **pop** operation, then look at the biggest element in the priority queue which will be the second largest element.

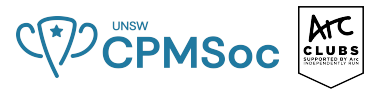

- **Priority queues are used to store elements in a sorted order.**
- What makes priority queues useful is that they can facilitate dynamic operations
- $\blacksquare$  For example: we can add new elements into the priority queue and the priority queue will ensure that it will still be sorted - **push**
- We can also delete the biggest element from the priority queue **pop**
- However, priority queue only allows you to see the biggest element in the priority queue. To see the second largest element, you have to first perform the **pop** operation, then look at the biggest element in the priority queue which will be the second largest element.
- And of course, we have the operation **size** which allows the user to query how many elements are in the priority queue.

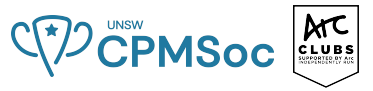

Under the hood, priority queues are implemented as a heap (if you don't know what a heap is do not worry). This makes it so that most operations are **logarithmic** time.

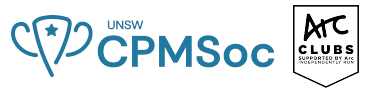

Under the hood, priority queues are implemented as a heap (if you don't know what a heap is do not worry). This makes it so that most operations are **logarithmic** time. **size()** -  $O(1)$ 

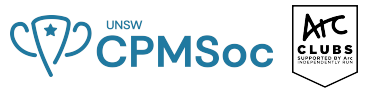

- Under the hood, priority queues are implemented as a heap (if you don't know what a heap is do not worry). This makes it so that most operations are **logarithmic** time.
- **size()**  $O(1)$
- **push()**  $O(\log n)$

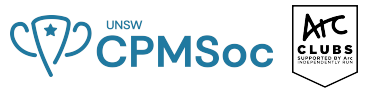

- Under the hood, priority queues are implemented as a heap (if you don't know what a heap is do not worry). This makes it so that most operations are **logarithmic** time.
- $\blacksquare$  size()  $O(1)$
- **push()**  $O(\log n)$
- **pop()**  $O(\log n)$

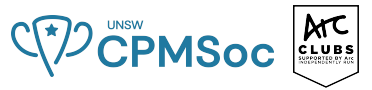

- Under the hood, priority queues are implemented as a heap (if you don't know what a heap is do not worry). This makes it so that most operations are **logarithmic** time.
- $\blacksquare$  size()  $O(1)$
- **push()**  $O(\log n)$
- **pop()**  $O(\log n)$
- $\blacksquare$  **top()**  $O(1)$

# **Using Priority Queues**

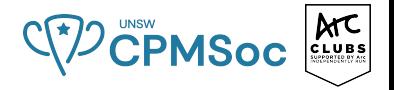

*// Initialising a priority queue* priority\_queue<**int**> pq;

*// Inserting values into the pq* pq.push(1); pq.push(3);

*// Getting the size of the pq* cout << pq.size() << endl; *// 2*

*// Gettting the largest element of the pq* cout << pq.top() << endl; *// 3*

```
// Deleting the biggest element from the pq
pq.pop();
```
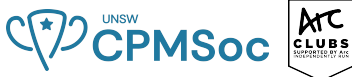

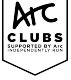

 $\blacksquare$  Technically, a set can do every operation that a priority queue can do. However, priority queue tends to be a tiny bit faster (less constant factor) and is generally preferred over a set for algorithms like Dijkstra's algorithm etc.

#### **Question Time**

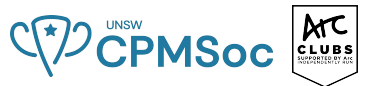

Farmer John has N cows that need to be milked ( $1 \le N \le 10,000$ ), each of which takes only one unit of time to milk.

Being impatient animals, some cows will refuse to be milked if Farmer John waits too long to milk them. More specifically, cow *i* produces  $q_i$  gallons of milk  $(1 \leq q_i \leq 1000)$ , but only if she is milked before a deadline at time  $d_i$  ( $1 \leq d_i \leq 10000$ ). Time starts at  $t = 0$ , so at most x total cows can be milked prior to a deadline at time  $t = x$ .

Please help Farmer John determine the maximum amount of milk that he can obtain if he milks the cows optimally.

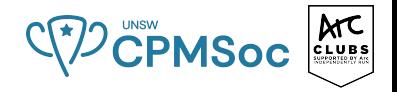

 $\blacksquare$  The most greedy approach unfortunately would not work.

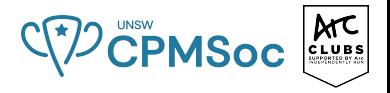

- $\blacksquare$  The most greedy approach unfortunately would not work.
- $\blacksquare$  The approach goes something like this: construct the scheduling starting from  $t = 0$ , choosing the available cow of largest milk output *g<sup>i</sup>* at each time step.

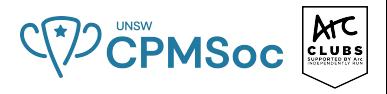

- $\blacksquare$  The most greedy approach unfortunately would not work.
- $\blacksquare$  The approach goes something like this: construct the scheduling starting from  $t = 0$ , choosing the available cow of largest milk output *g<sup>i</sup>* at each time step.
- $\blacksquare$  A case where this would not work would be where we have two cows,  $C$  and  $D$ , with deadlines at  $t = 1$  and  $t = 2$ , respectively.
- If cow *D* has a larger output, this rule would cause us to pick *D* first, but then  $C$ becomes unavailable, even though we could have chose both cows by picking *C* first.

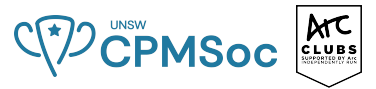

Instead, let us try doing the greedy approach starting at  $t = 10000$  and working towards the beginning.

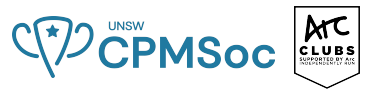

- Instead, let us try doing the greedy approach starting at  $t = 10000$  and working towards the beginning.
- Again, the rule will be, at each time step, to choose the best available cow available at that time.

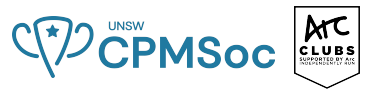

- Instead, let us try doing the greedy approach starting at  $t = 10000$  and working towards the beginning.
- Again, the rule will be, at each time step, to choose the best available cow available at that time.
- $\blacksquare$  The key difference here is that once a cow becomes available (i.e.,  $t$  decreases below the cow's deadline (*di*) it will always be available thereafter.
- $\blacksquare$  Hence, we can never miss a cow by delaying to take it (unless we haven't taken it before reaching  $t = 0$ ).

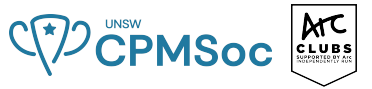

Now that we have a greedy algorithm planned out, we need to figure out how to implement it.

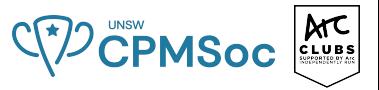

- Now that we have a greedy algorithm planned out, we need to figure out how to implement it.
- A naive implementation would take  $O(dN)$  time (where *d* is the maximum deadline); there are *d* time steps and at each time step you have to determine the best of *N* cows.

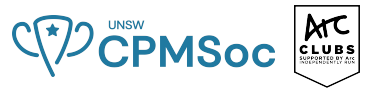

- Now that we have a greedy algorithm planned out, we need to figure out how to implement it.
- A naive implementation would take  $O(dN)$  time (where d is the maximum deadline); there are *d* time steps and at each time step you have to determine the best of *N* cows.
- We can improve upon this by using a priority queue. As *t* decreases, any cow that becomes available gets added to the priority queue.
- When we need to find the best cow, we can just pop a cow off the top of the queue. Using the priority queue gives a solution of  $O((d+N) \log N)$  time.